$(Lugar y Fecha)$ <sup>1</sup>

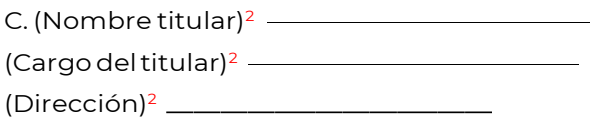

La (El) que suscribe C. <sup>3</sup> , con domicilio para oír y recibir notificaciones en 2008 and 3y conforme a lo establecido en el artículo 21 del Reglamento de la Ley para la Protección del Ambiente Natural y el Desarrollo Sustentable del Estado de Puebla en Materia de Evaluación Ambiental, presento para su aprobación y evaluación correspondiente la Modificación del proyecto denominado

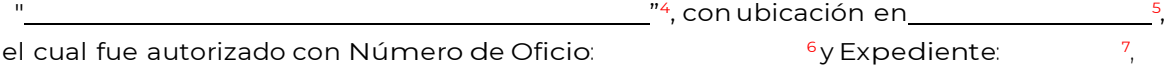

así mismo anexo copia de la resolución de impacto y/o riesgo ambiental del proyecto original y pago de derechos por concepto de evaluación de la Modificación en materia de Impacto Ambiental.

Atentamente

(Nombre y Firma del promovente del proyecto y/o representante legal)<sup>8</sup>

## INSTRUCCIONES DE LLENADO DEL **"FORMATO PARA SOLICITUD DE MODIFICACIÓN EN MATERIADE IMPACTO AMBIENTAL"**

- 1. Indicar el lugar y la fecha enla que se hace la solicitud.
- 2. Escribir el nombre completo de la persona titular de Secretaría Medio Ambiente, Desarrollo Sustentable y Ordenamiento Territorial, cargo y dirección.
- 3. Escribir el nombre completo del (la) promovente y/o Representante Legal y su domicilio para oír y recibir notificaciones. (Calle, avenida, número, colonia, localidad, municipio y código postal, número telefónico y correo electrónico).
- 4. Escribirel nombre completo del proyecto que somete aevaluación sin abreviaturas.
- 5. Indicar la ubicación del proyecto que somete a evaluación.
- 6. Indicar el número de oficio conel cual fue autorizado el proyecto original.
- 7. Escribir el expediente que le fue asignado al proyecto original.
- 8. Escribir el nombre y firma de la (del) promovente del proyecto y/o Representante Legal.